# Using Pipelines to Other Java Processes

#### **Purpose:**

To gain familiarity with the instructor supplied Java pipeline class. This class is a necessary part of the CPSC 101 team term project for 2013.

#### **Due Date:**

This assignment is due Friday, 2012-02-0 *at the beginning of class*.

#### **Background Reading Assignment:**

 $\Rightarrow$  Find an online description of UNIX pipes, such as

- http://www.december.com/unix/tutor/pipesfilters.html, *or*
- http://en.wikipedia.org/wiki/Pipeline\_%28Unix%29
- What does "1s | wc" at the command-line prompt accomplish?

### **The** JavaPipe **class**

Java has the ability to execute separate processes and communicate with them via pipes. In order to simplify this process for the 2013 team term project, Dr. Casperson has created a JavaPipe class for student use. A Jar file containing the class can be found at http://web. unbc.ca/~casper/Semesters/2012W/101-project.php , as can a link to documentation for the class.

This class is custom designed for communicating with another subservient Java program. For instance, suppose that you have created a program Reverse.class that reads strings from System.in and writes the reversed strings to System.out:

Assuming that all of the defaults are set correctly, you can set up a pipeline to this program as shown next. (Explanation follows.)

```
import java.util.Scanner ;
import ca.unbc.cpsc101.JavaPipe ;
1/...
    JavaPipe myReverser = new JavaPipe("Reverse");
    myReverser.start() ; // causes the program to start and
                         // and the readers and writers to be set up.
```
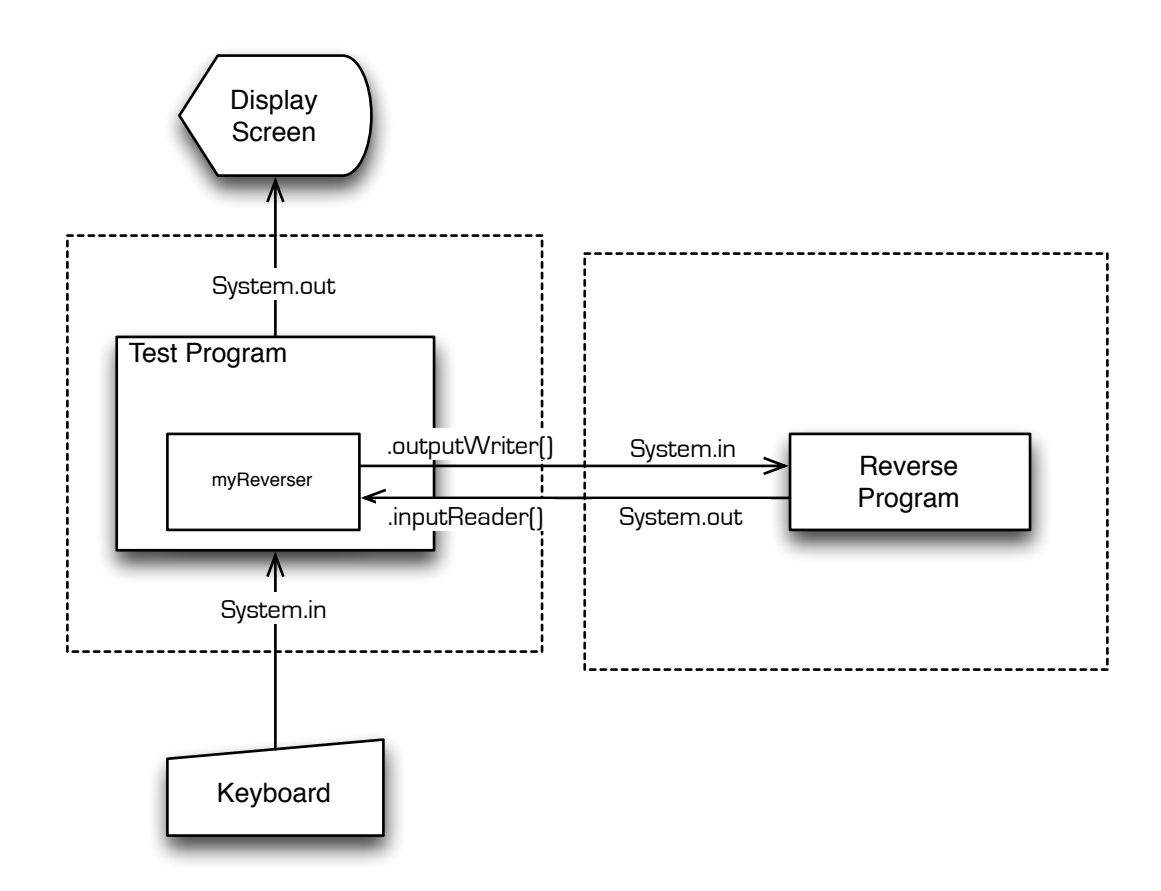

Figure 1: Illustration of a program using JavaPipe

```
Scanner pipeScanner = new Scanner(myReverser.getInputReader()) ;
```

```
myReverser.getOutputWriter().println("derF") ;
```

```
System.out.println(pipeScanner.nextLine()) ;
```

```
10 myReverser.destroy() ;
```
#### (see Figure 1)

The import on line 2 shows that the JavaPipe class is found in package ca.unbc.cpsc101. The constructor on line 4 creates a JavaPipe object, but it does *not* start the process.

The myReverser.start() command on line 5 starts up a second Java process that runs the main method in the Reverse.class. However, this second Java process does not have System.in and System.out connected to the keyboard and display. Instead they are connected by pipes to myReverser.getOutputWriter() and myReverser.getInputReader().

Thus when, on line 8, the main Java program writes ""derF"" to myReverser.getOutputWriter(), this appears on System.in of the secondary Java process.

Assuming that the Reverse program then writes "Fred" to its System.out this becomes available as input through myReverser.getInputReader(), and can be read through a java.util.

Scanner in the standard way (lines 7 and 9).

## **Tests**

- ⇒ Write a simple Reverse class and test it directly from the command line. Then test it indirectly through a JavaPipe somewhat as shown above.
- $\Rightarrow$  Write a Responder class that reads commands as per the Cribbage<sup>1</sup> specification and sends back syntactically correct responses. Test it from the command line. Then test it indirectly through a JavaPipe .

**Caution** The timing of the steps is critical. For instance, if one attempts to read from .getInputReader() while the process at the other end of the pipe is also waiting for input, the program will hang with both processes waiting for the other to provide input.

<sup>&</sup>lt;sup>1</sup>as of 2013-01-27 these had not yet been posted. They will be shortly.